# **Monitoring z/OS efficiently and effectively with Velocity Software's new zOSMON Performance Management for z/OS Offering**

Barton Robinson, CTO Velocity Software

**www.VelocitySoftware.com**

"If you can't Measure it, I am Just Not Interested ™"

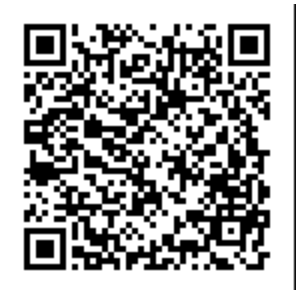

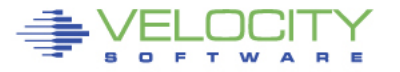

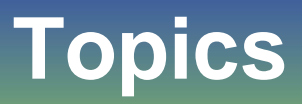

- **2020 at Velocity Software**
	- Metal to cloud in 2 days...
- **zVPS Version 5 supports Z**
- **Performance Management**
	- zVPS Velocity Software Performance Suite
- **zOSMON**

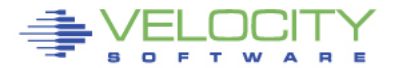

# **2020 At Velocity Software**

- **zVPS Version 5 released in January**
- **Went to SHARE, CMG/Germany**
- **March flew on Friday the 13th, then Lockdown???**
- **Datacenter Move (California to Ohio)**
	- Vicom Infinity worked to get Velocity Software into ESP
	- Z15 T02 ESP, New DS8910F disk subsystem
	- Metal to cloud in 2 days after code 20 (includes formatting disks)
		- "http://VelocitySoftware.com/metal.html"
- **Moved websites during interesting times**
	- VelocitySoftware.com, VMWORKSHOP.ORG, others
- **Moved VSI Development seamlessly**
	- Moved Linux, zVSE, z/OS servers

# **zVPS Version 5**

### **zVPS Version 5 is a MAJOR release**

- z/VM support of latest and greatest
- **Linux subsystem support enhanced**
	- Docker, MongoDB, GPFS

### • **zOSMON: new feature of zVPS**

- Very efficient SMF processing for z/OS Performance MGMT
- (SMF 70, 30, 110), more to come
- 20 Reports/displays, 50 graphs, more to come

### • **VSEMON no Charge Feature of zVPS**

- z/VSE Support
- TCPIP Support: BSI Stack, CSI Stack
- CICS

### **IBM Secure Service Container Support**

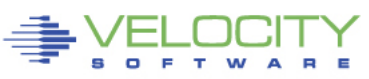

## **Performance Management Requirements**

### **Single pane of glass**

- No enterprise has only one platform
- One user interface minimizes learning curves
- Evaluate multiple systems, platforms, networks in one view

### **Minimize Overhead of performance management**

- Processor Costs of performance management can be large
- Many installations run 15-minute granularity to reduce overhead
- "Only run this when there is a problem" is not management

## **A target of less than 1% of CPU resource for performance management is a reasonable target**

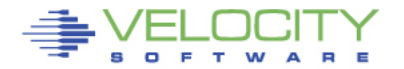

## **Performance Management: Performance Analysis**

### **Why Performance Analysis: Service Level Mgmt**

- Diagnose problems real time (ONE MINUTE GRANULARITY....)
- PLATFORM SPECIFIC….
- Analyze all z/VM subsystems in detail, real time
	- (DASD, Cache, Storage, Paging, Processor, TCPIP)
- Analyze Linux
	- (applications, processes, processor, storage, swap)
- Analyze z/OS
	- Subsystems (disk, CPU), jobs, CICS
- **Historical view of same data important**
	- Why are things worse today than yesterday?
	- Did adding new workload affect overall throughput?
	- Know who/what is using resource and how to re-allocate

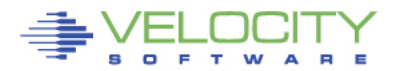

## **Performance Management Requirements**

### **Why Capacity Planning: Future Service Levels**

- How many more servers / workload can you support with existing z15?
- What is capacity requirements for an application? (on
- Avoid crisis *in advance*

## **Why Chargeback?**

- Distributed chargeback model is by server (does NOT port to Z!)
- Shared chargeback model is by resource consumption
- Encourages efficient/effective resource use
- Align IT to your business model

### **Operational Requirements**

- Operations will manage 100's (1000's) of servers
- Requires active performance management
- Alerts for processes in loops, disks 90% full, missing processes
- zALERT always needed (One Minute Granularity)
- zOPERATOR, if no enterprise monitor, or do it anyway

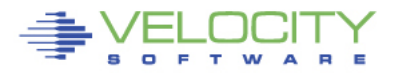

## **zVPS does "End to End" Performance Management**

### • **Management wants**

• "single pane of glass" - One tool that does all (and well)

### • **Complete performance management includes:**

- z/VM System Level: CEC, LPAR data, ALL Subsystems
- Linux Storage, CPU, file system, network
- Process level applications, performance data
- Network monitor
- z/VSE: partitions, CPU, I/O, CICS, TCPIP (BSI,CSI)
- z/OS: CICS(110), BATCH (30), SYSTEM (70)

### • **Application subsystem analysis**

• Java, WAS, Oracle, MongoDB, Docker

## • **Outside "Z" server platform analysis**

- Linux on "x", VMWare, KVM, Secure Service Container
- Microsoft servers
- VPN, gateways, utilities

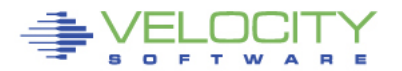

## **Why zOSMON™?**

### • **Velocity Software over 30+ years, in 25 countries:**

- VM/XA, VM/ESA, z/VM
- Network management
- Linux management
- Distributed servers
- z/VSE
- Now z/OS

#### • **Why z/OS now?**

- Many customer requests for zVIEW presentation of z/OS data
- z/OS performance management overhead is the target
- One minute granularity at extremely low overhead
- zVPS performance data storage and presentation easily extended

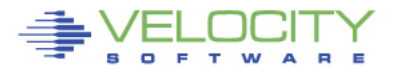

## **zVPS Architecture Overview**

### **zVPS Basic Architecture**

- z/VM, CMS based architecture
- Requires one small z/VM based LPAR
- (z/VM is a VERY simple and elegant platform)
- z/VM Designed for efficiency
- zVPS has VERY Low resource consumption
- Native Web Server provided
- EVERYTHING (z/VM, zVPS) INSTALLS IN LESS THAN 2 DAYS

### **Data Sources – All are architected interfaces**

- z/VM· CP Monitor
- Linux, MS, Distributed: snmp VERY EFFICIENT
- z/OS: SMF low cost, architected
- z/VSE: snmp, DMF
- IBM Secure Software Container: collectd

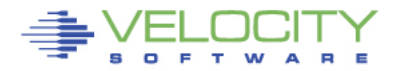

# **Linux Monitoring Technology**

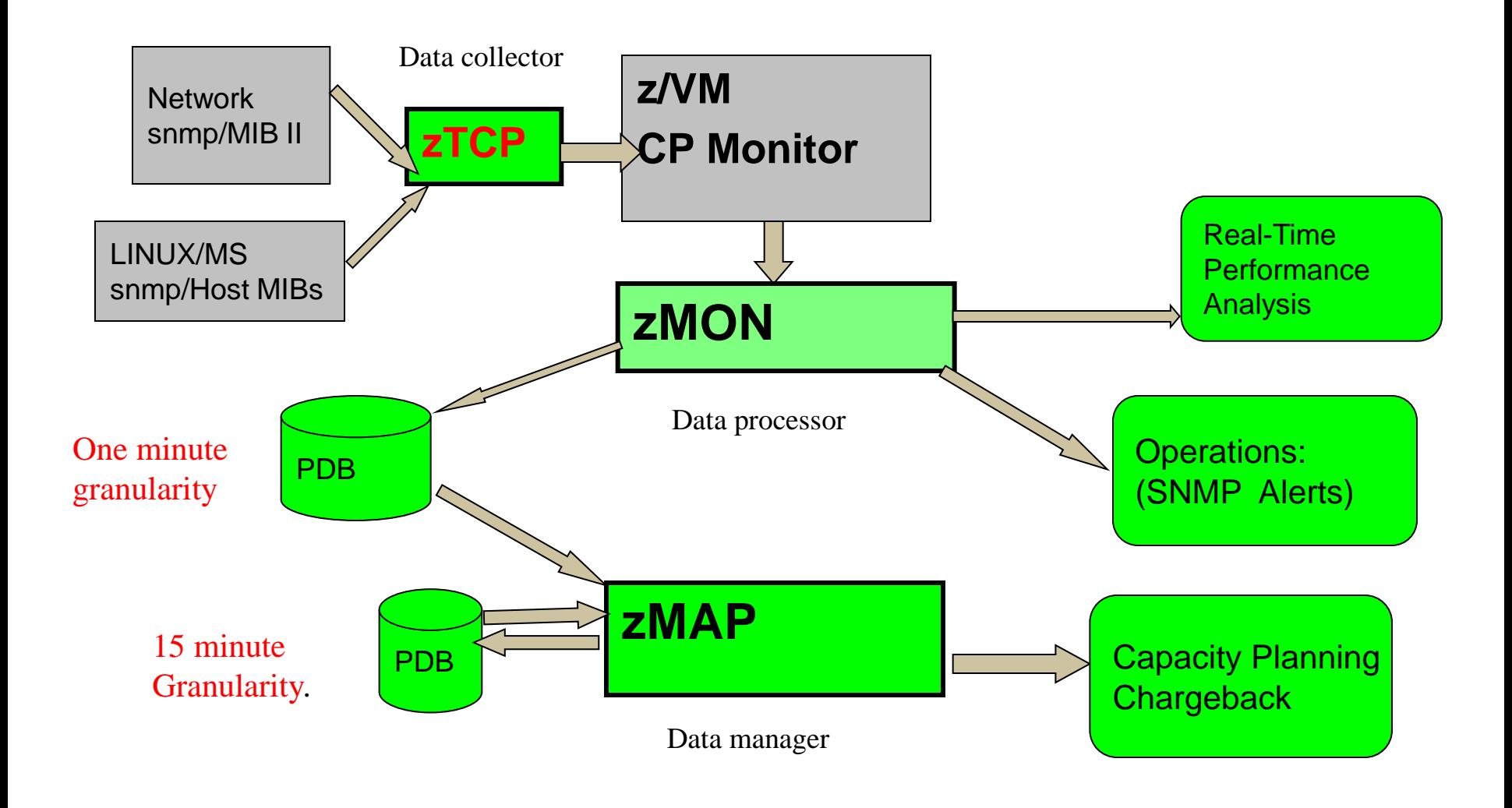

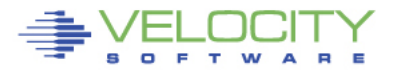

# **Modernize: Webserving, performance skills**

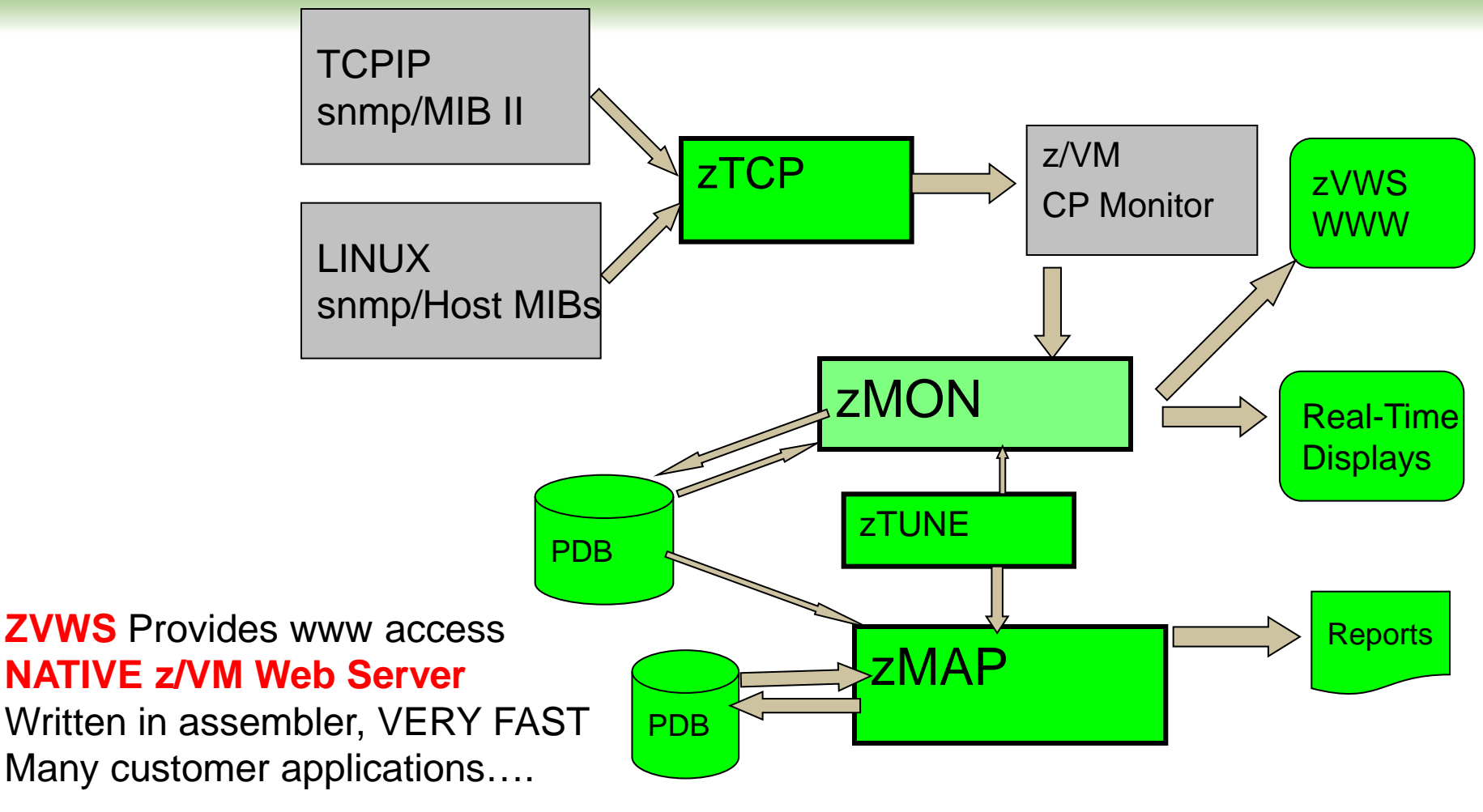

**zTUNE**: Rules based analysis

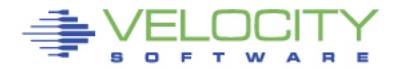

## **zVPS Enterprise View – All LPARs in Enterprise**

#### **Tailorable, expandable, zoomable**

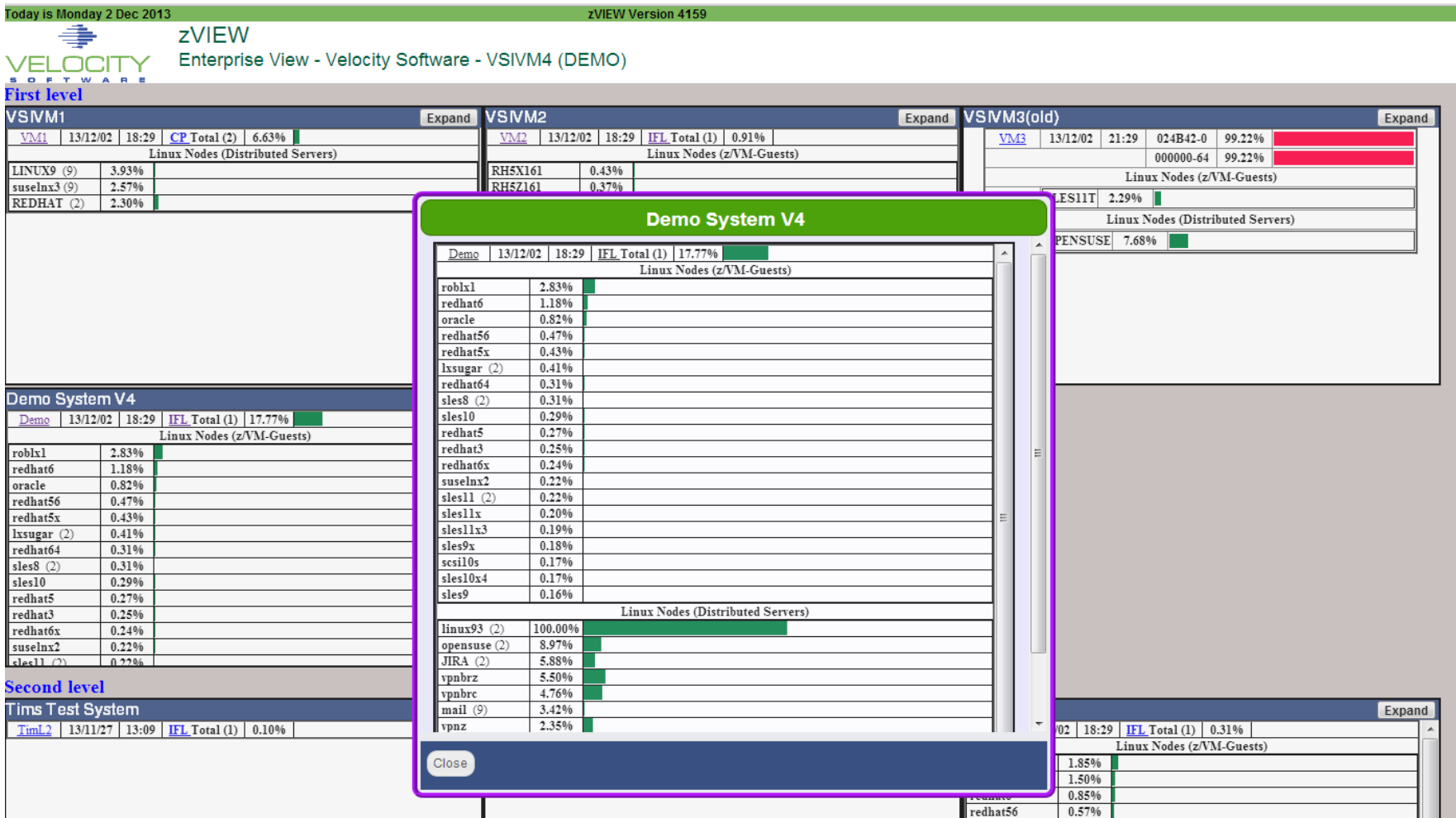

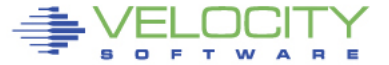

## **zVIEW Linux performance in one click**

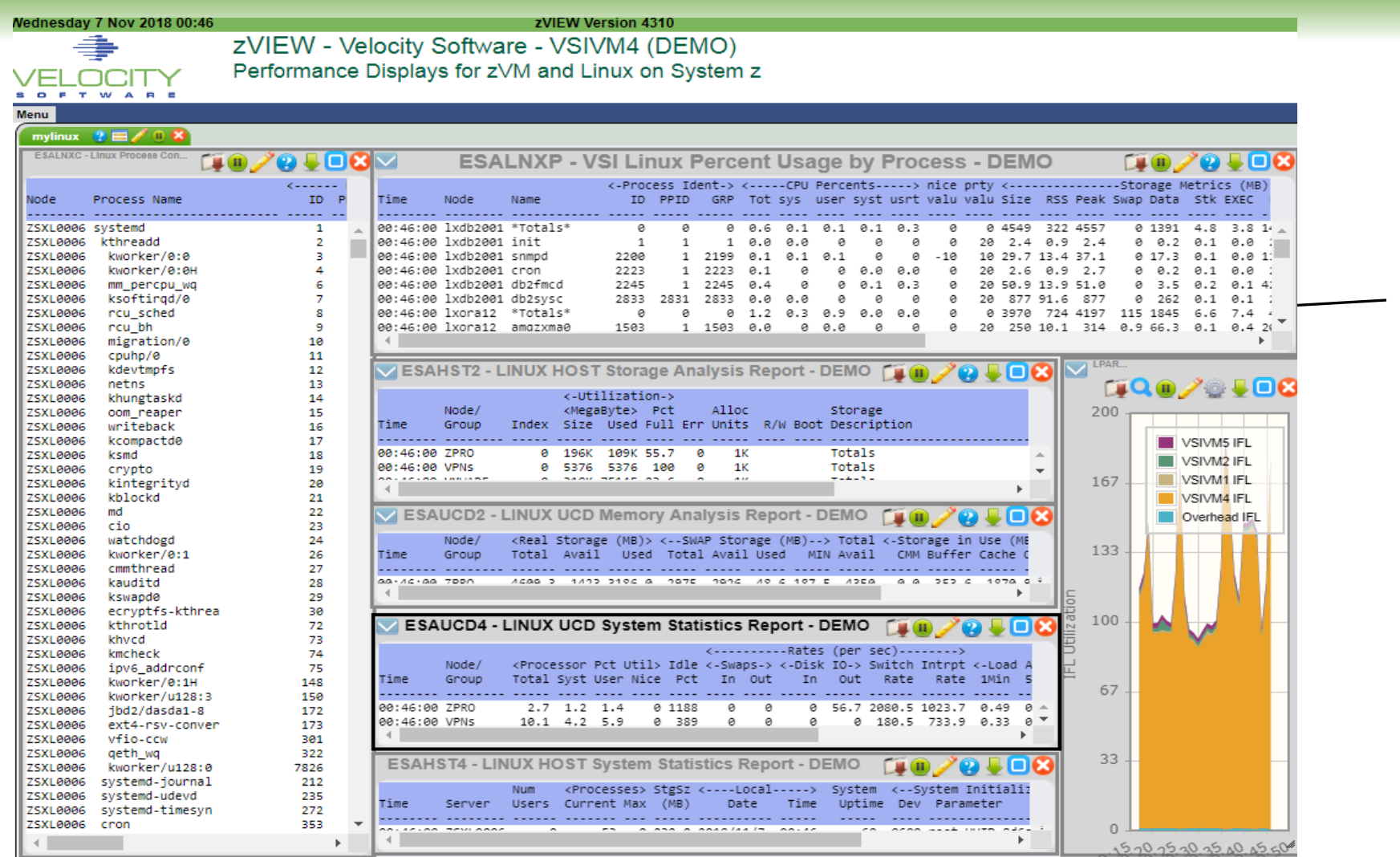

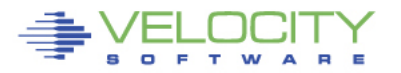

## **zVPS Enterprise View**

### **Did I say scalable? A lot of LPARS….**

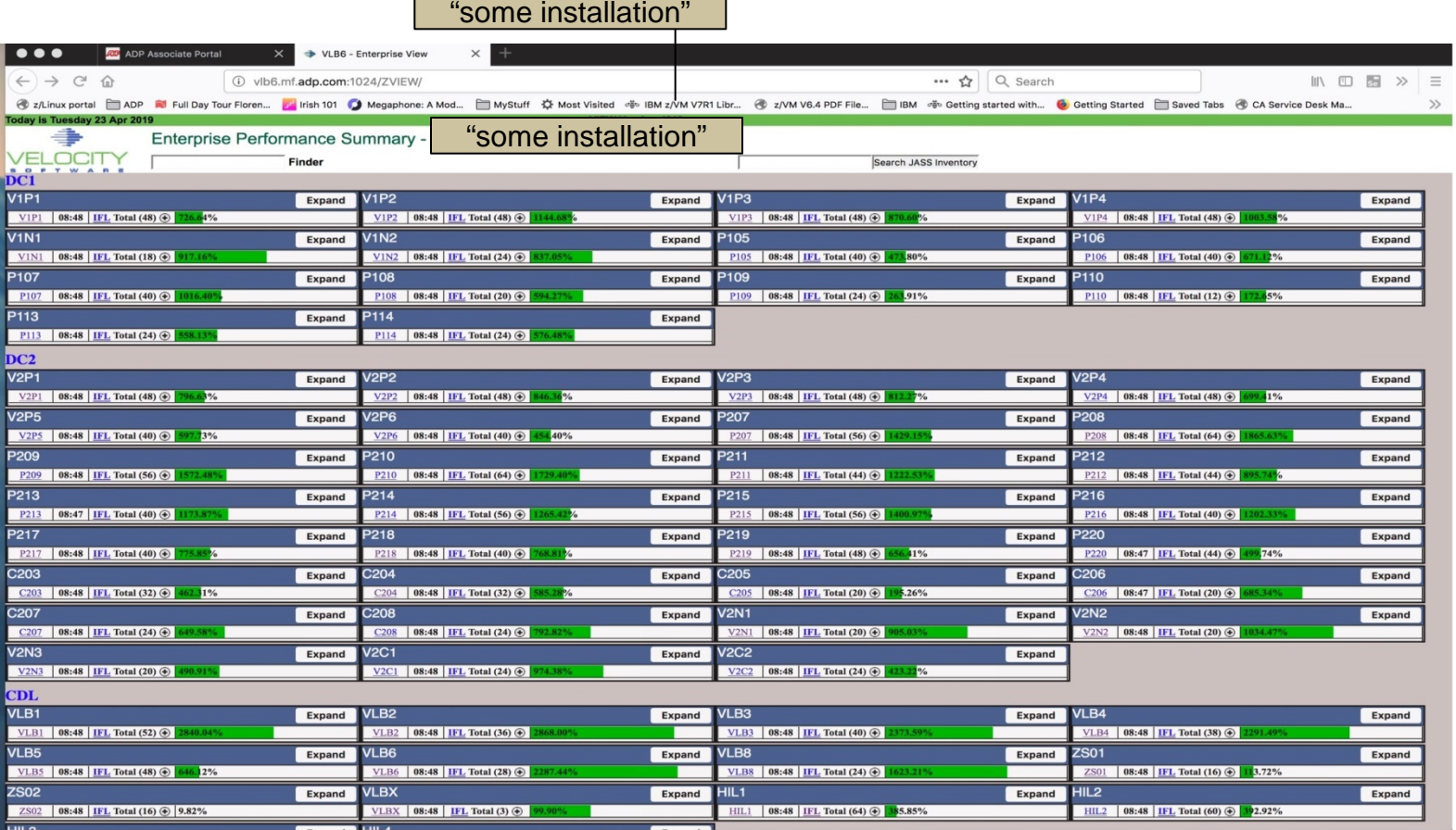

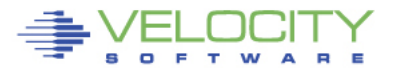

### **Customers ask for it:**

- Efficient (Performance MGMT takes too many MSU)
- Fast: Real time monitoring is not a two minute response
- Centralized Data: How many LPARs can we do?
- Don't want to learn SMF
- Inexpensive:
- Performance monitoring is not 15 minute granularity

## **My objective: Low cost performance management**

- Real time Performance Analysis
- Easy Capacity Planning
- Chargeback capabilities
- Operational Alerts

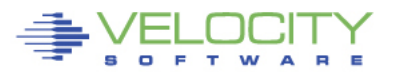

## **zOSMON ™ Requirements**

### **z/VM Required**

- A "one off lpar" easily implemented (easily maintained too)
- If supporting Linux on IFLs, z/VM runs on IFL

### **z/OS requirements**

- SYSPLEX mode, even if only one member
- Logstream mode
- Agent easily installed

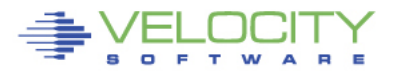

## **"snmp" Collector zTCP Enhanced**

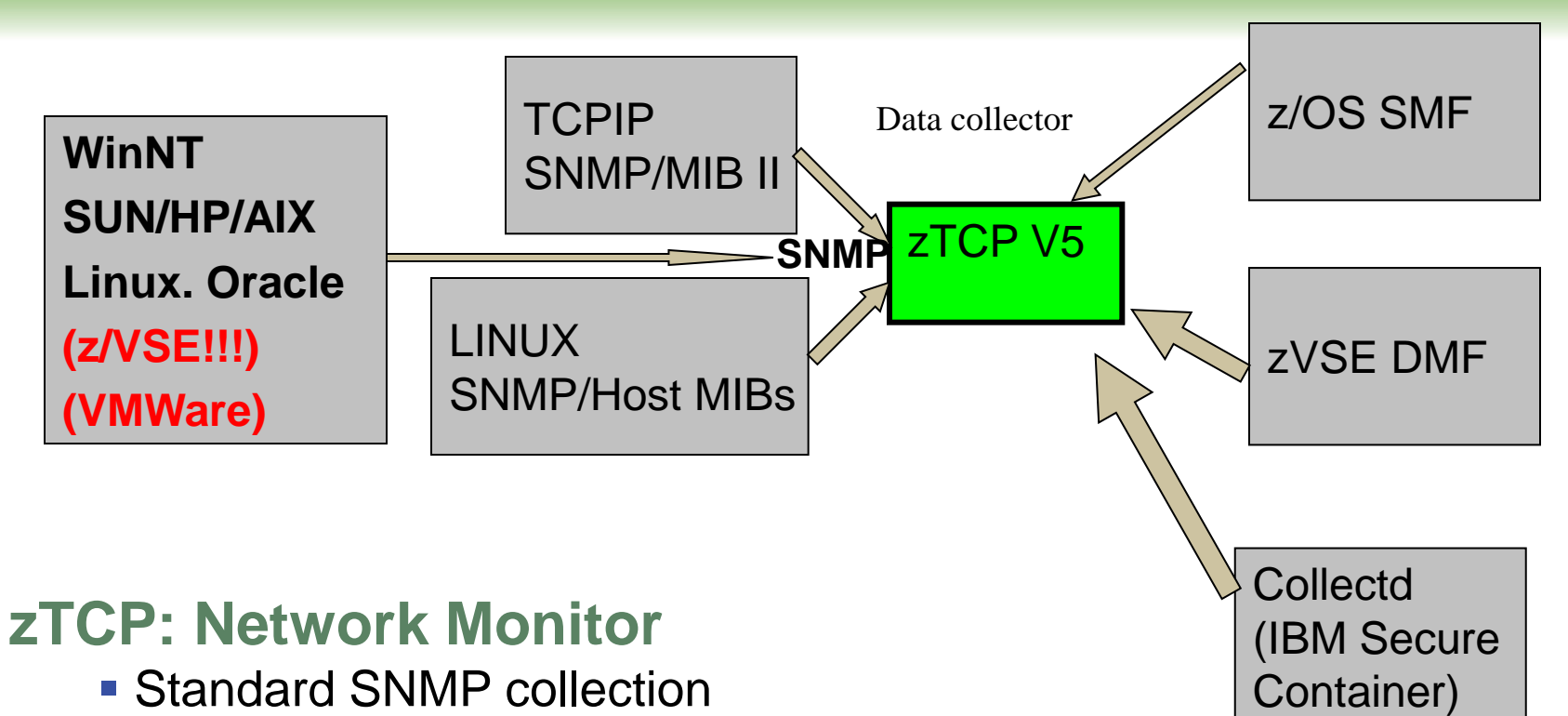

- Data added to PDB
- **Now accepts SMF Records**
- **Now accepts DMF records**
- **Now accepts Collectd**

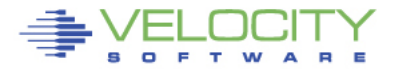

# **SOP: Standard Operating Procedure**

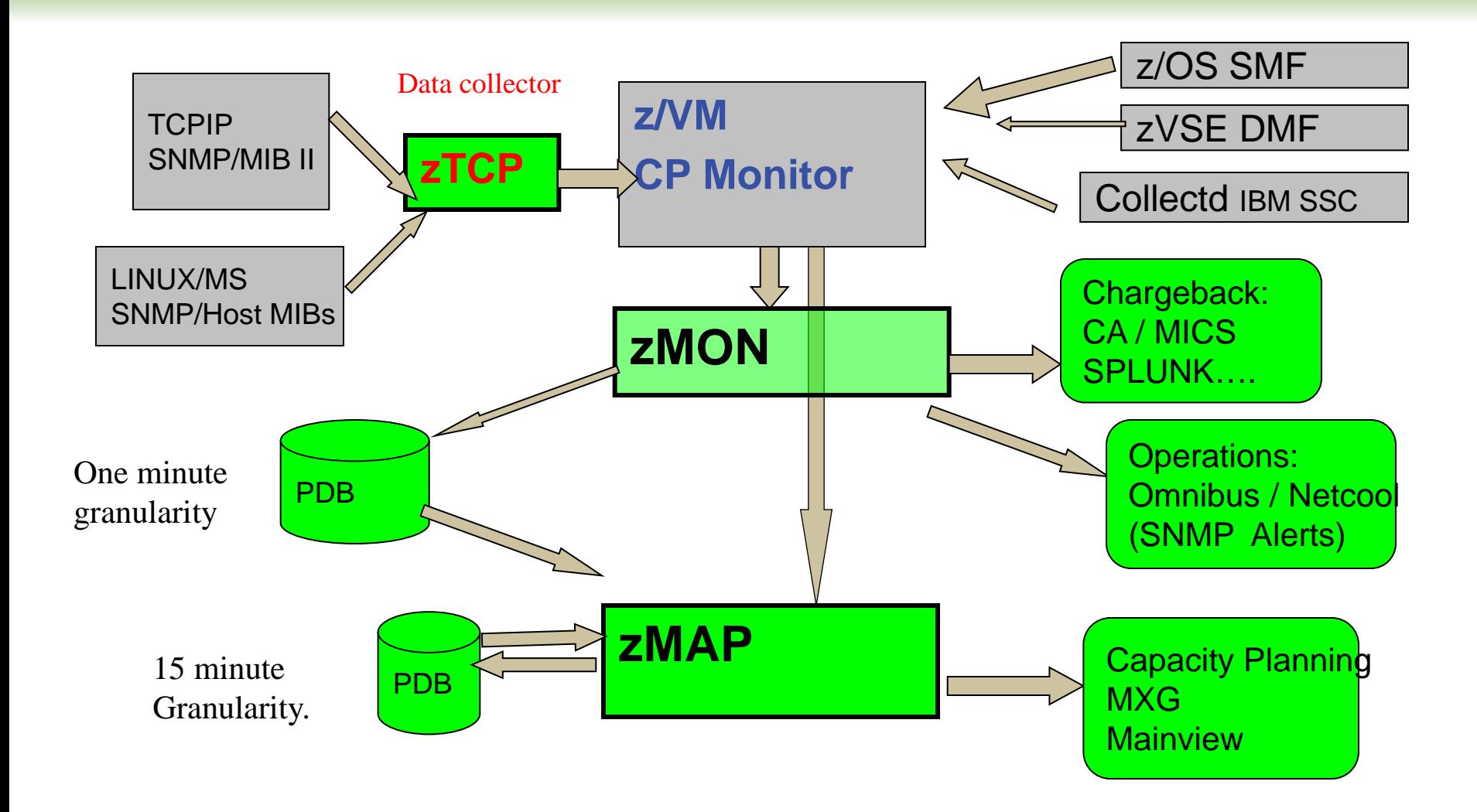

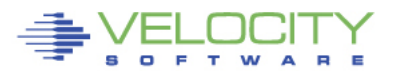

# **zOSMON fully integrated – one click**

#### **Instant z/OS system, CPU, jobs, configuration. (Tailorable)**

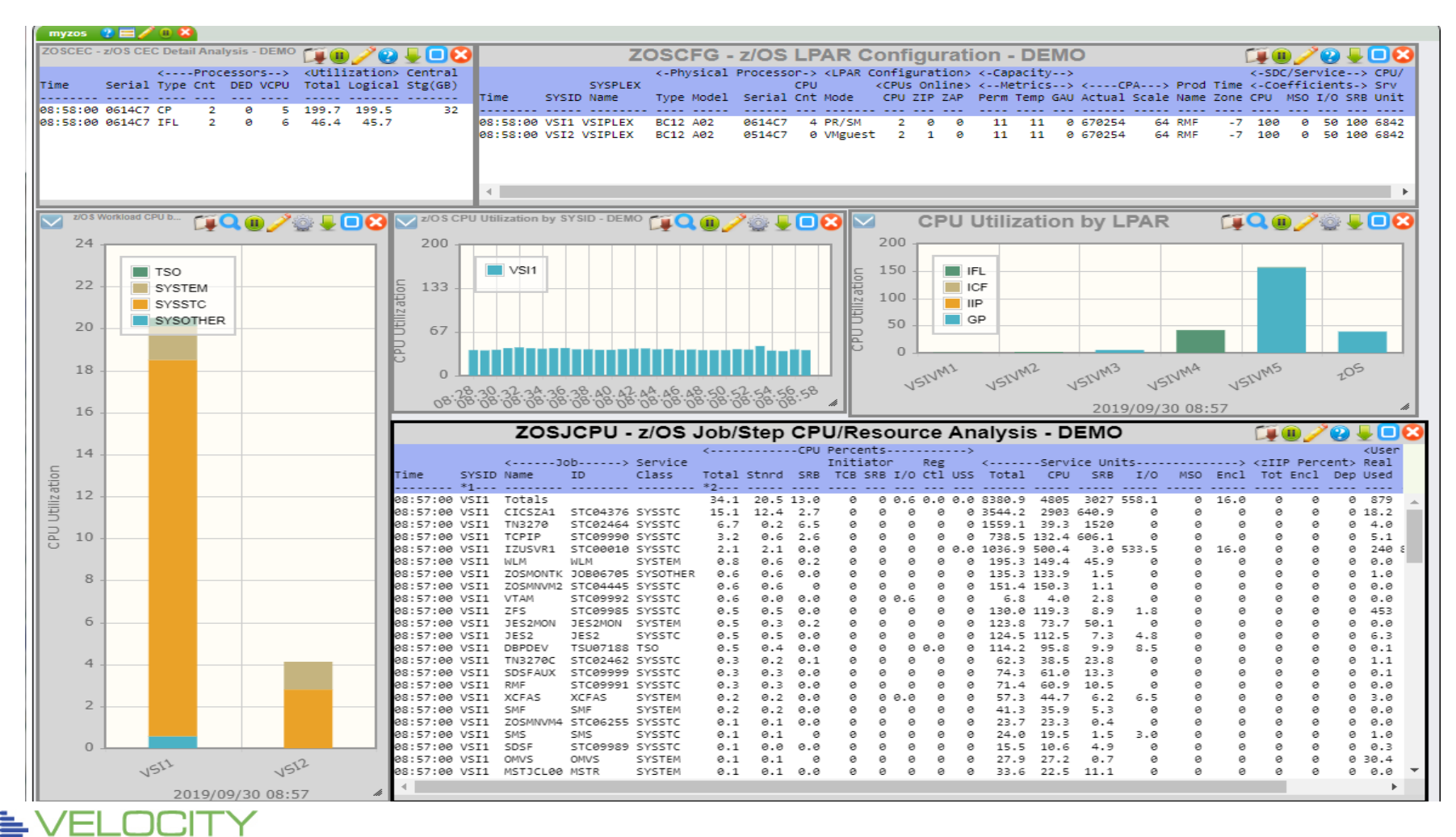

 $\blacksquare$ E T W E.

 $\triangleright$ 

# **zOSMON fully integrated**

### **Instant z/OS Graphs. (Tailorable)**

**http://demo.velocitysoftware.com/zview/zview.cgi?view=zosgraph&heading=no&menu=no**

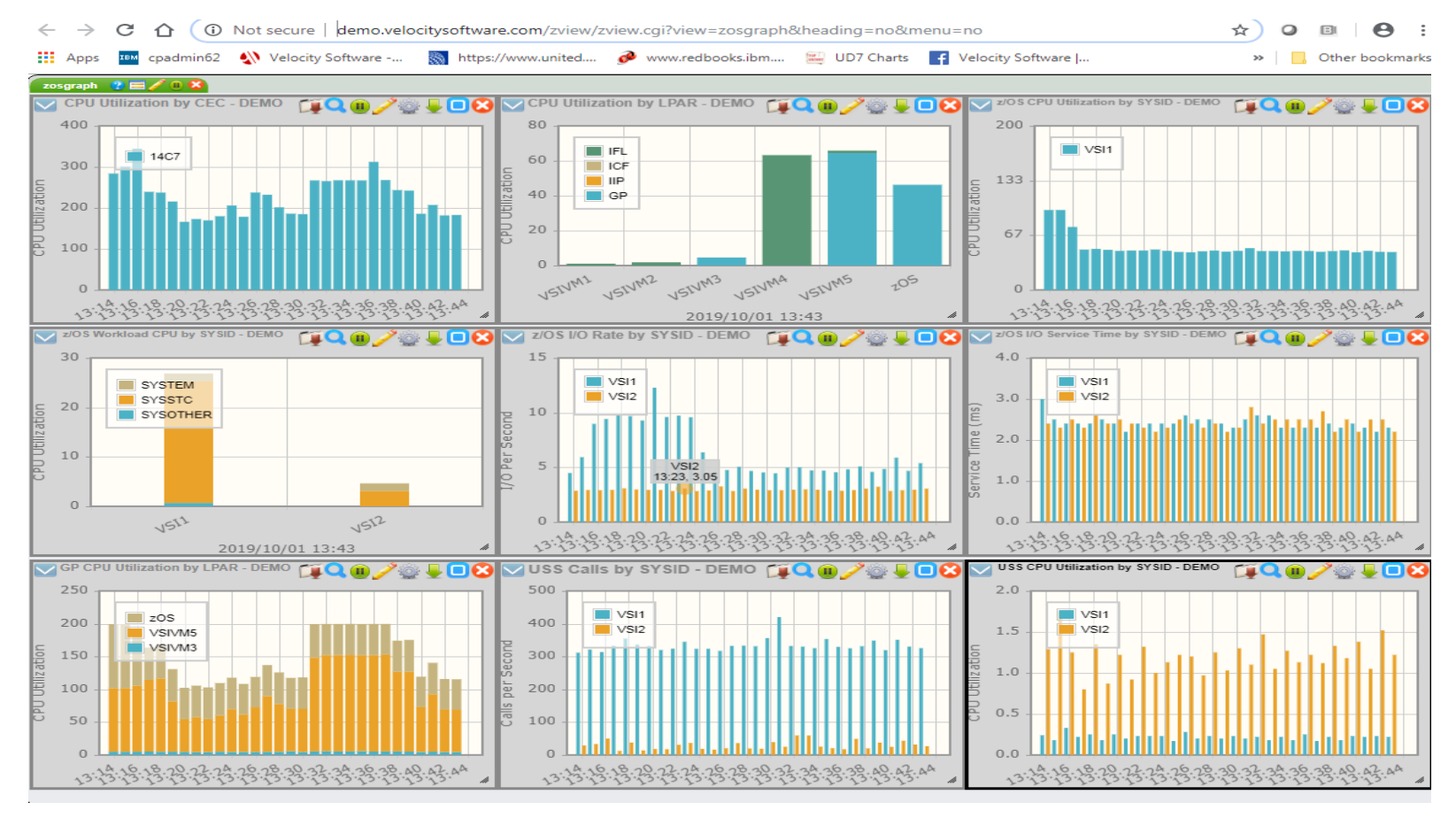

 $\blacksquare$ E т w

## **What can we do, and at what cost?**

### SMF 70 supported

- ZOSCFG configuration
- ZOSCPU CPU utilizations
- ZOSLPRS LPAR summary
- **EXAMPLE LPAR by CPU**
- ZOSCEC CEC analysis
- ZOSSTR system storage

SMF 30

- ZOSJCFG job configuration
- ZOSJCPU job/step CPU
- ZOSJDSD job/step DASD I/O
- ZOSJUSS job/step Unix System Services Analysis
- ZOSJSTR job/step storage analysis
- ZOSJWKLD service class analysis

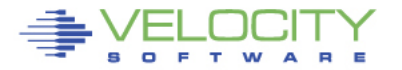

## **What can we do, and at what cost?**

### SMF 110 supported

- ZOSCIX1 CICS High Level Analysis
- ZOSCIX2 CICS Region Analysis
- ZOSCIX3 CICS Transaction Response time Analysis
- **EXECTS 20 SCIX4 CICS Transaction ID Analysis**

But at what cost?

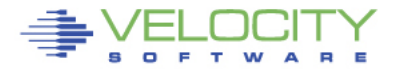

## **Our Configuration**

## Two z/OS systems, one in LPAR, one guest… BC12 A02 rated 11 MSU Configuration report

Report: **ZOSCFG** z/OS LPAR Configuration Report Monitor initialized: 11/04/19 at 01:00:00 on BC12 serial 06 ----------------------------------------------------------- SYSID SYSPLEX <-Physical Processor-> <LPAR Configuration> Name Type Model Serial CPU Mode <CPUs Online> Cnt CPU ZIP ZAP ---- -------- ---- ----- ------ --- ----- --- --- --- 01:15:00 VSI1 VSIPLEX BC12 A02 0614C7 4 PR/SM 2 0 0 VSI2 VSIPLEX BC12 A02 0514C7 0 VMGuest 2 1 0

\*\*\* MSUs are used for software pricing only; they are not a capacity metric.

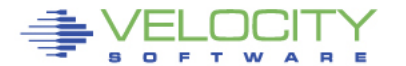

## **Our Utilization**

Two z/OS systems, one in LPAR, one guest… Guests do not provide CPU in SMF 70 No limit to collector on number of LPARs (that we know of)

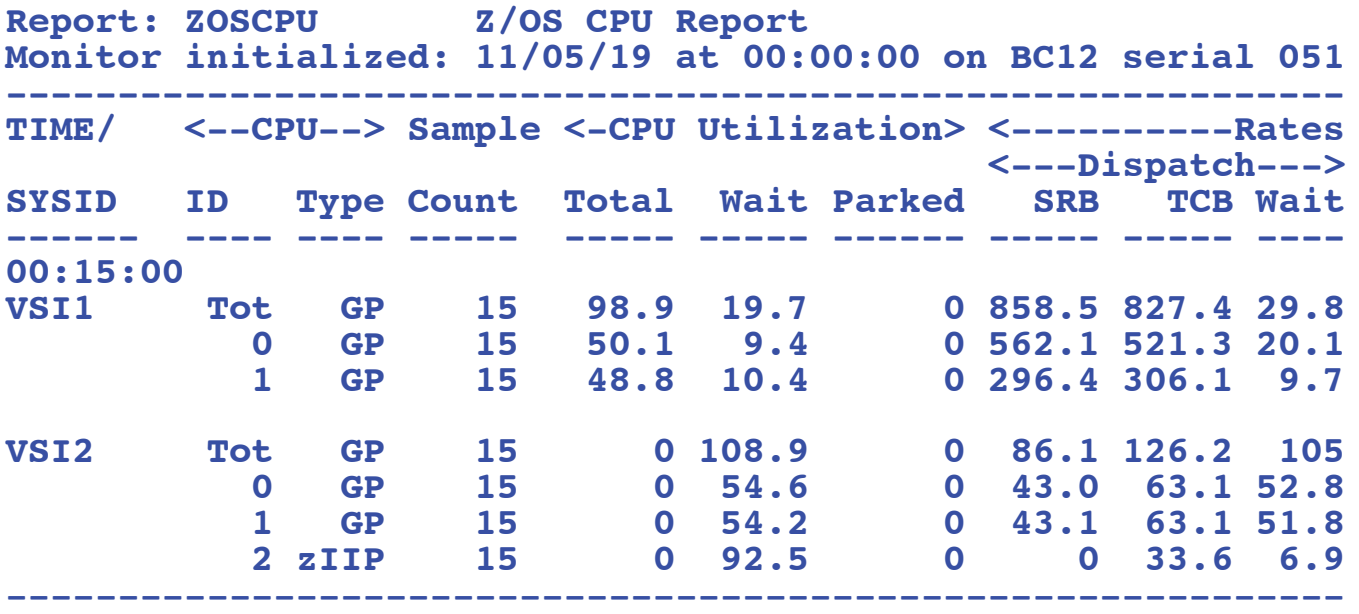

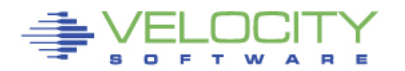

## **Our Jobs**

### Feeding three different data collectors (vm2, vm4, vmtk)... Capture ratio?

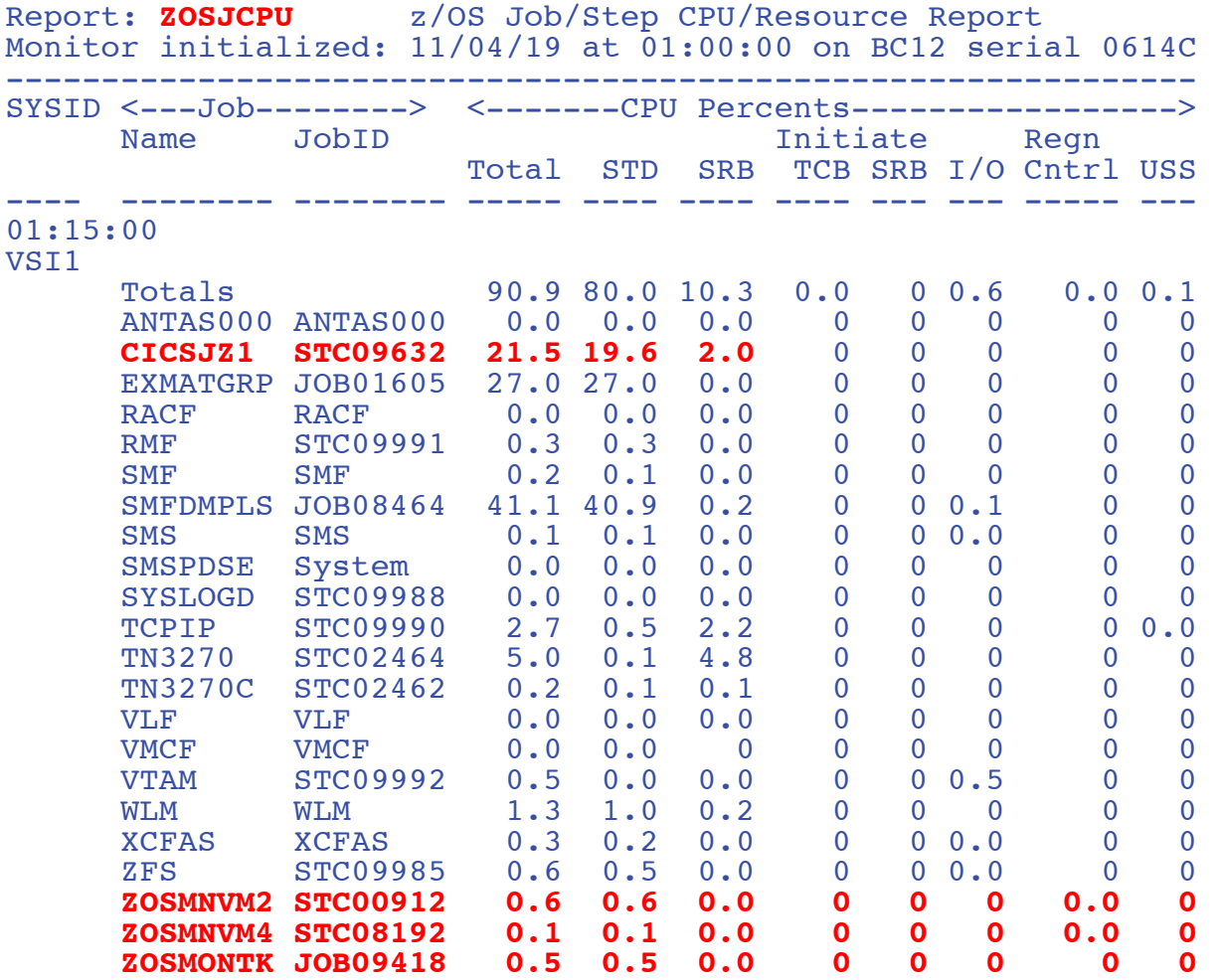

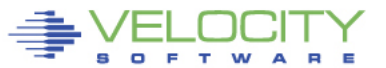

## **Our Jobs**

#### Feeding three different data collectors (vm2, vm4, vmtk)...

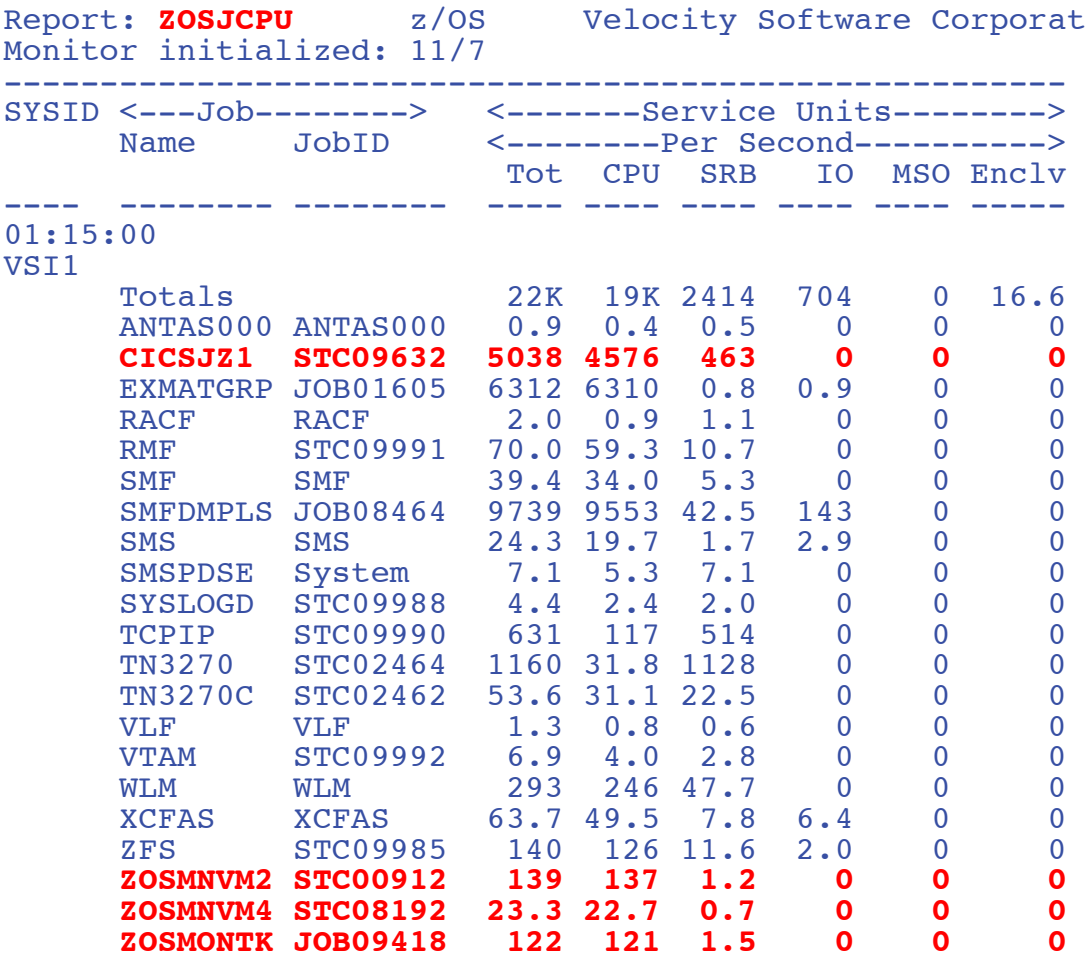

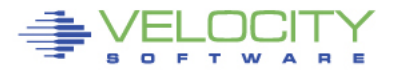

## **zVPS Overhead? What overhead?**

## Two CICS regions, 5,000 transactions / minute, 80 / second "Velocity" is zVPS, all of it. Monitoring z/VM, Linux, VSE, z/OS

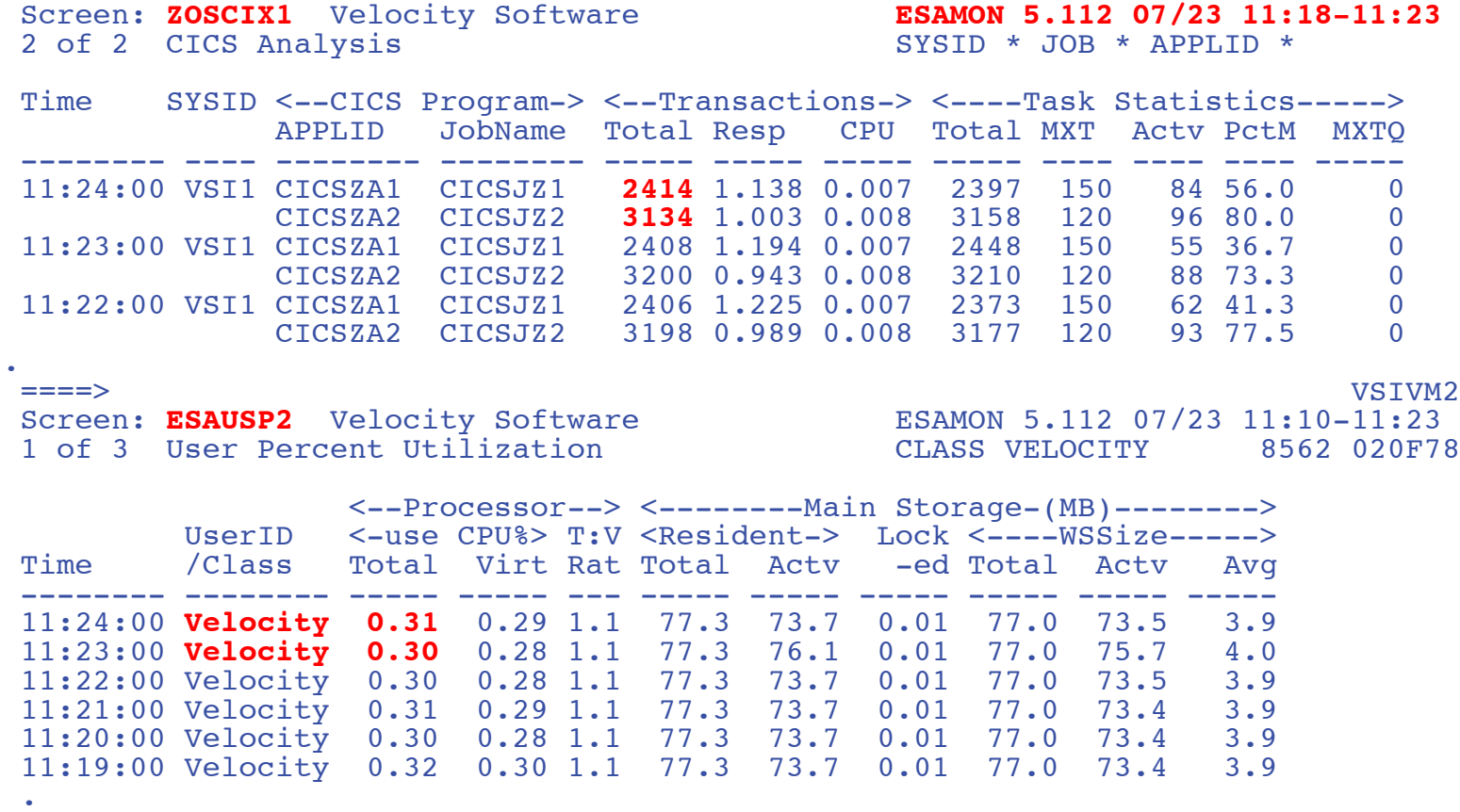

## **CICS Configuration**

## z/OS, z/VSE, no limit (that we know of)… 4 Regions/Partitions, 3M transactions per day

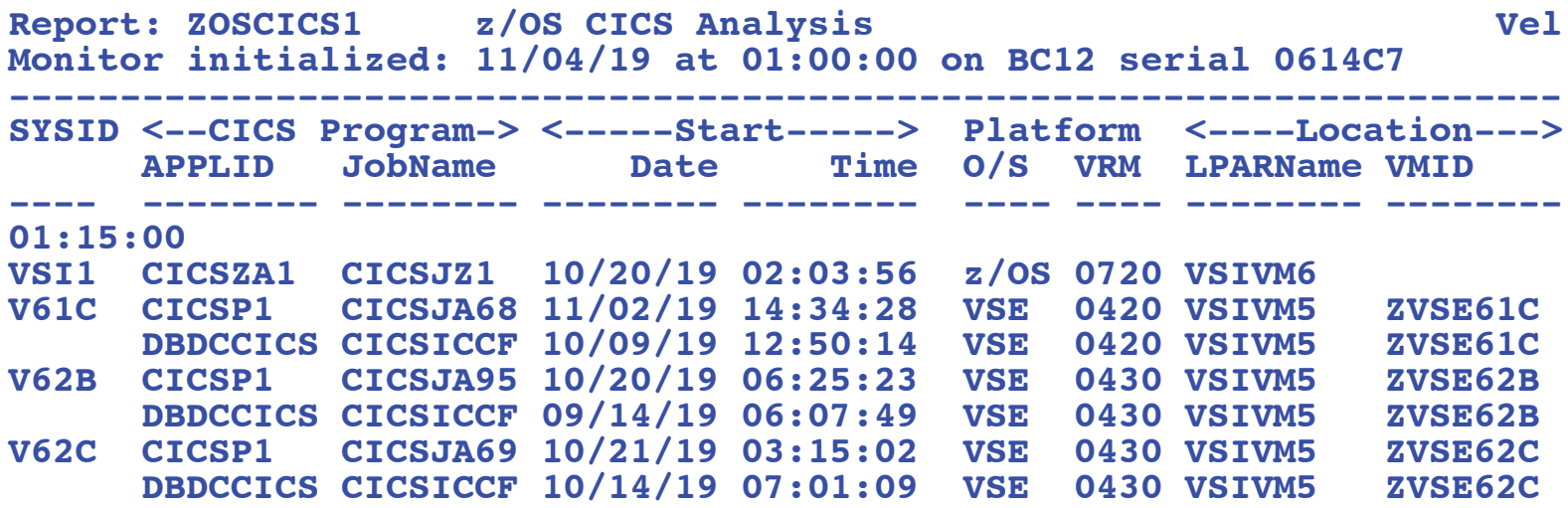

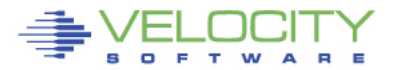

## **CICS configuration by Region**

### Configuration, VSE, z/OS

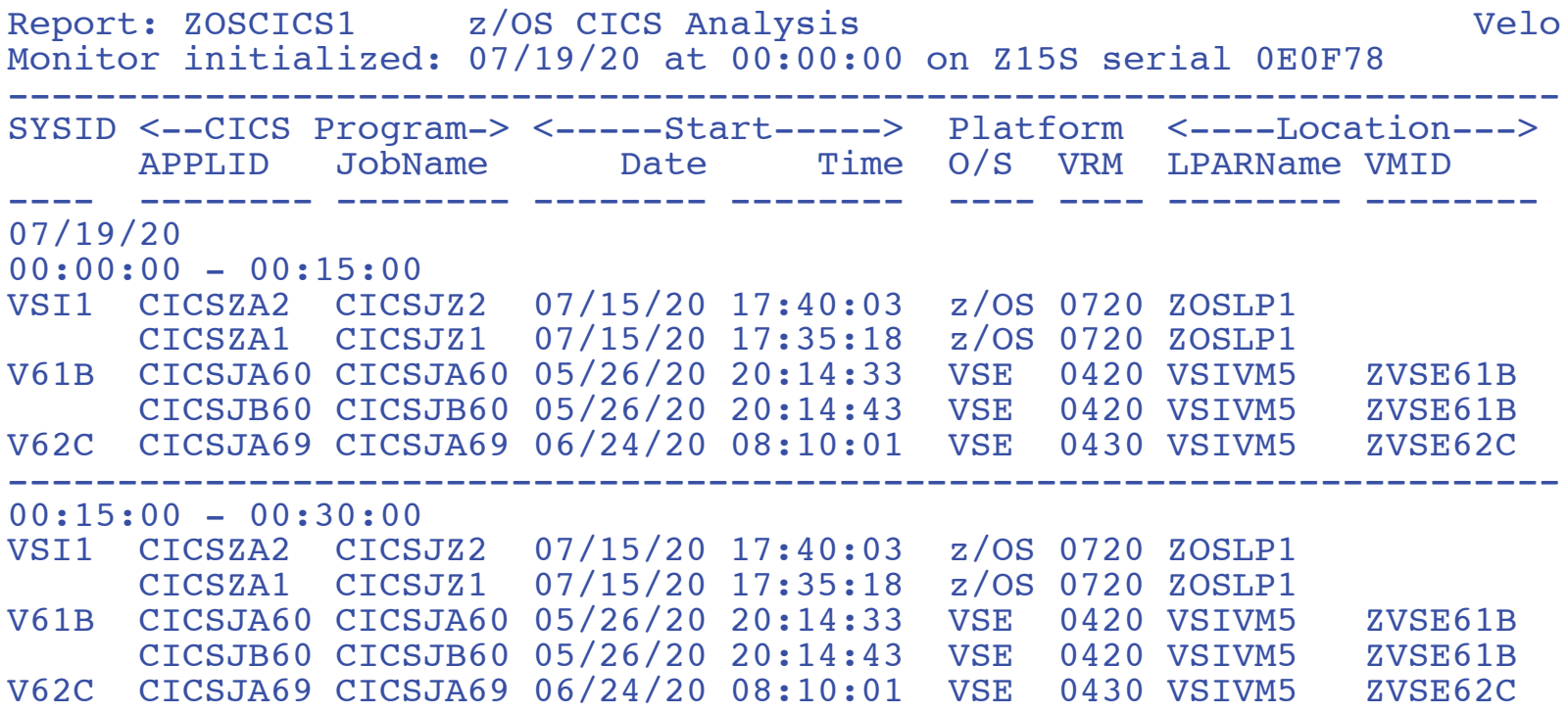

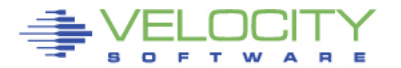

## **CICS by Region**

#### By minute, real time, wrapped up at night to 15 minute

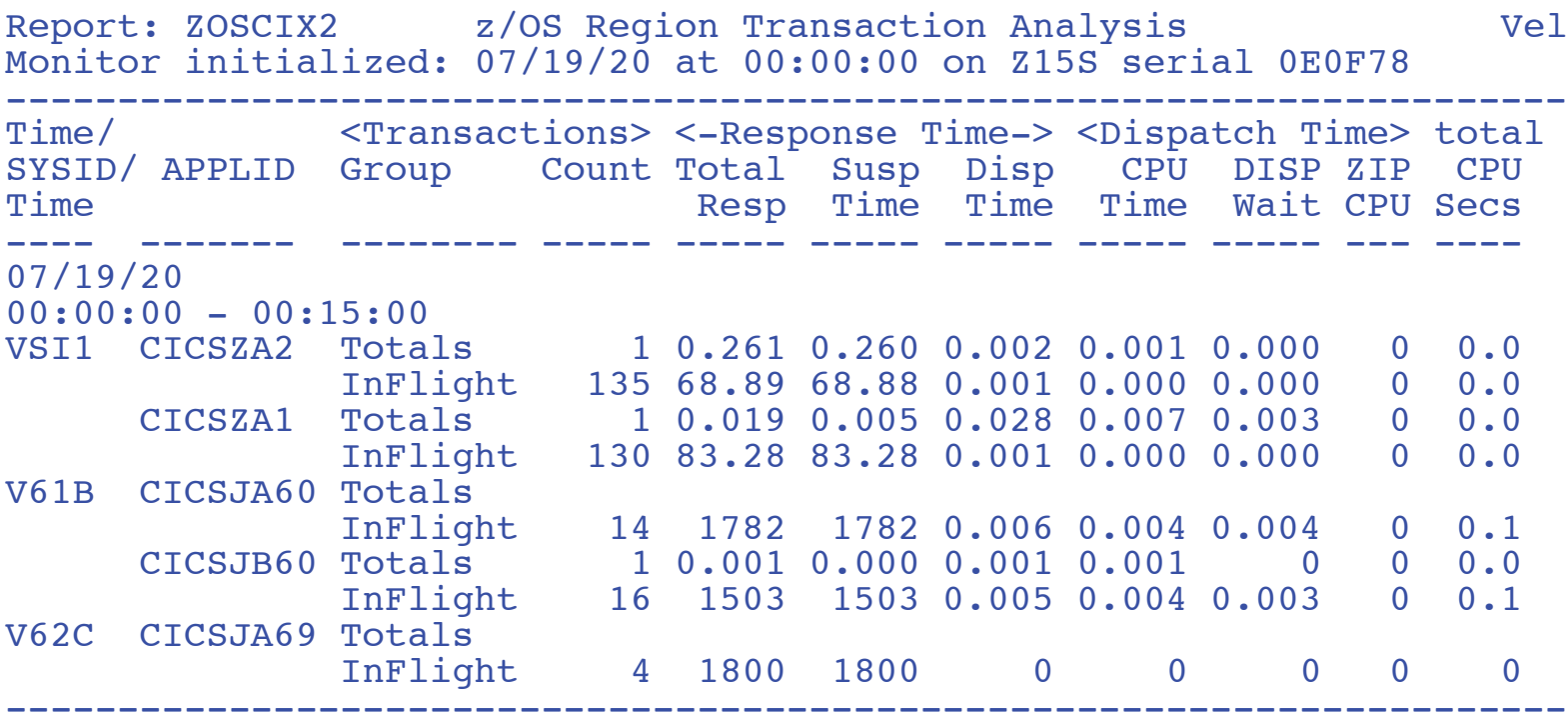

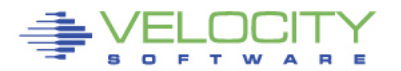

## **CICS by Transaction ID**

#### Transaction data, waits by Transaction ID

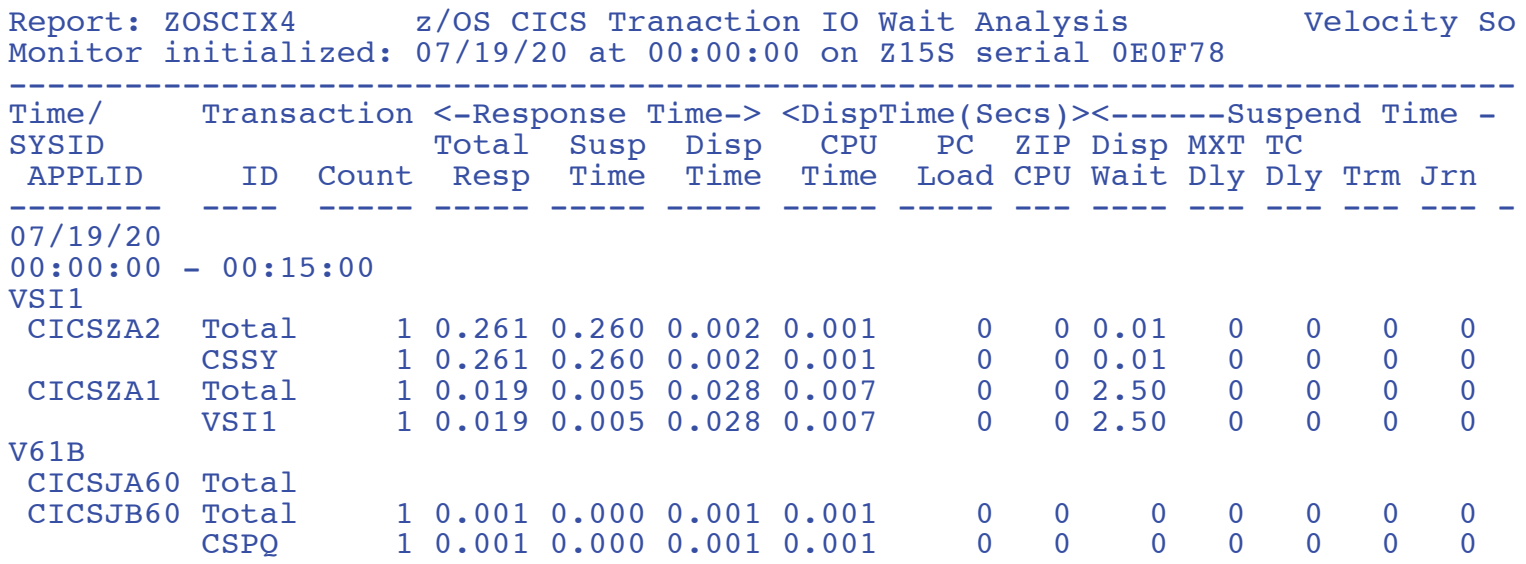

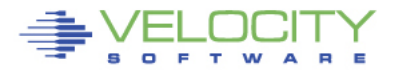

## **CICS by Transaction ID**

#### Transaction data, waits by Transaction ID

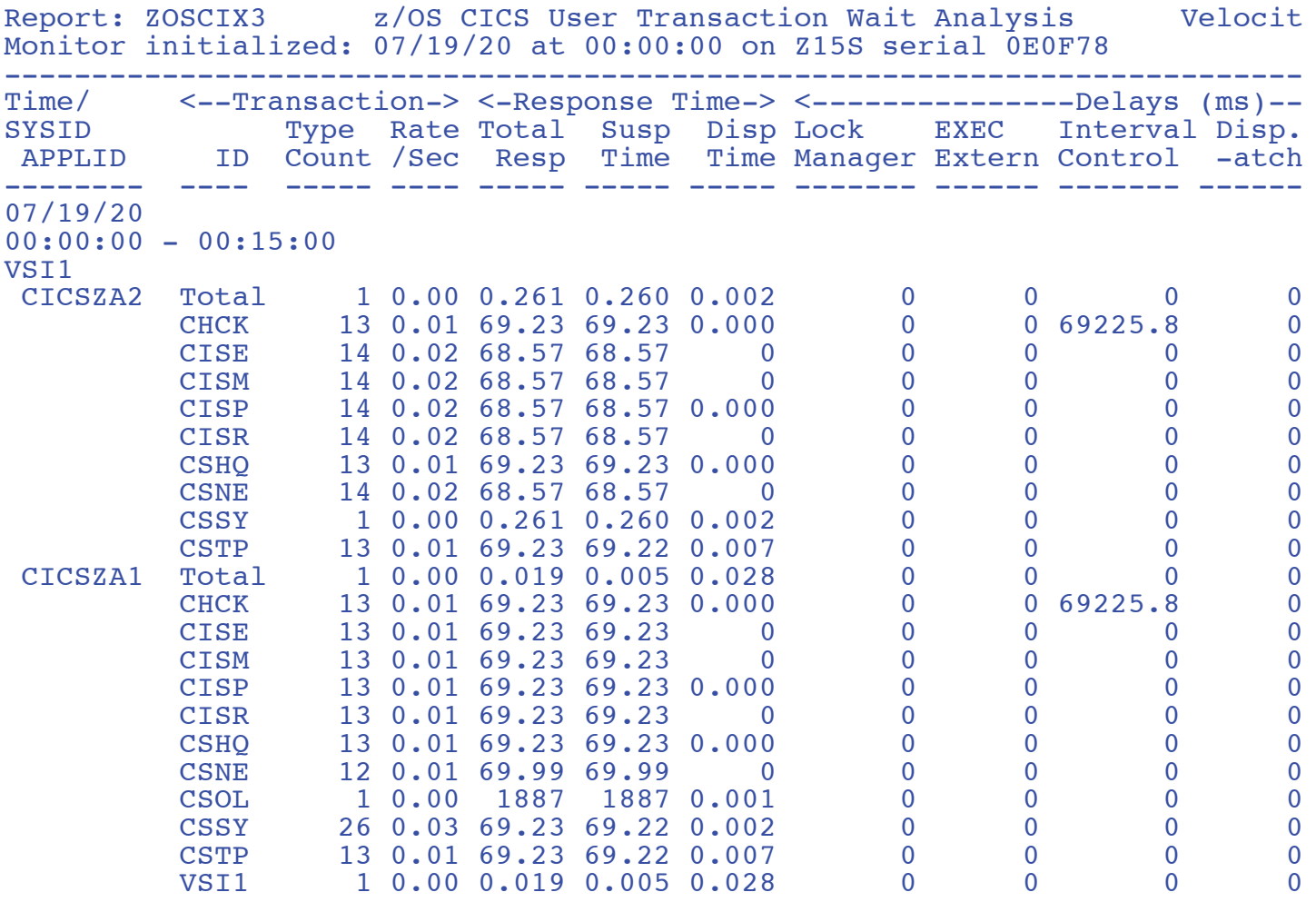

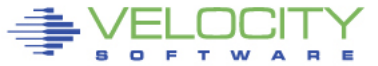

33

## **CICS analysis real time – 1 click**

#### <http://vsivm2.velocitysoftware.com/zview/zview.cgi?view=cics1&heading=no&menu=no>

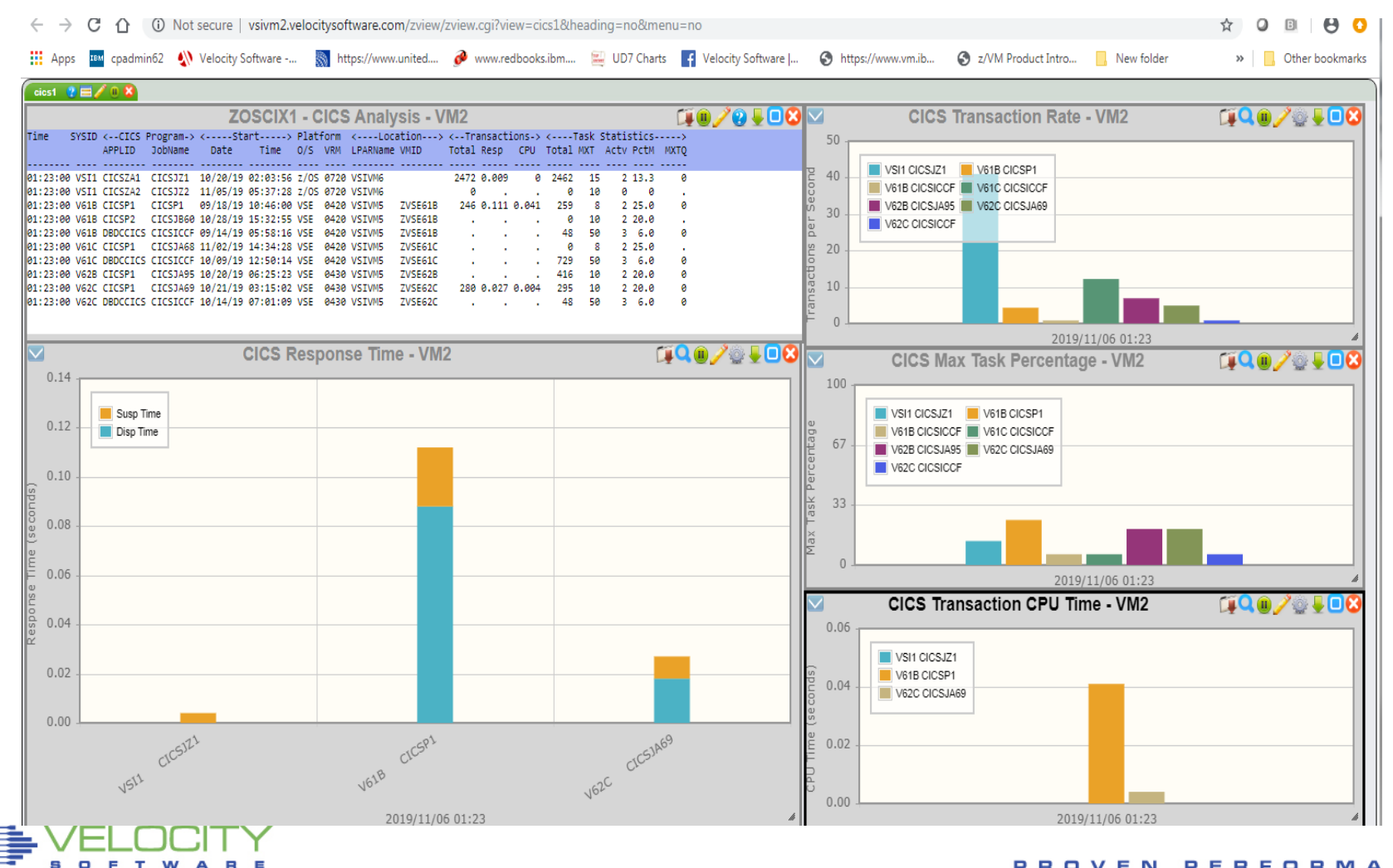

34

## **Cost of supporting everything on one IFL?**

Percents always percent of ONE CPU, one minute granularity

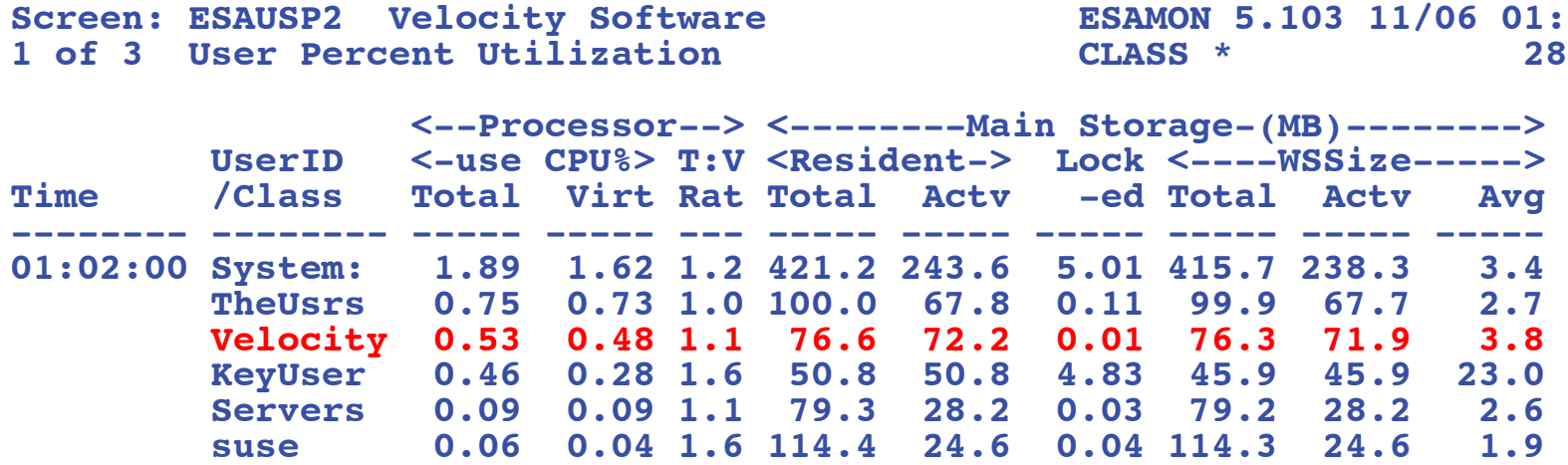

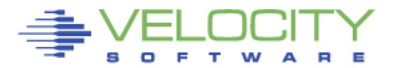

## **zOSMON Room for Thought….**

### • **Processing requirements for 40 CICS transactions/sec**

- 140,000 transactions per hour
- z/OS: .6-.7% GP (BC12 A02) for collector, ONE MINUTE SAMPLE TIME
- zVPS: <1% of one IFL for everything, including web servers.

### • **z/OS smf record processing time**

• 24 hours records 30/70 1 minute granularity: 24 cpu seconds on one IFL

### • **zOSMON Futures**

- DB2 (101,102)
- MQ
- MFC (113)
- What customers want
- Please send SMF data

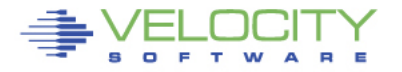

## **No z/VM?**

### If you don't have z/VM

- Vicom will install and support it for you
- Velocity Software will install and support zVPS
- KVM? One shared IFL partition for z/VM (and less expensive)
- **EXALGO STARS 2018 21 THE STARS STARS EXABS** 2019 12/OS only? One shared GP partition sufficient
- Full cloud configuration you never see  $z/VM$  (if you don't want)

z/VM ordered through Vicom Infinity….

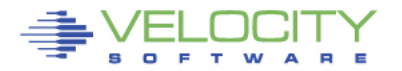

# **zALERT - Operational Support**

## **zALERT**

- User tailorable
- Alerts are 3270 based, web based, and / or SNMP traps

### • **Linux alert examples:**

- Disk full
- Missing processes (requires complete data)
- **Looping processes (requires correct data)**

### • **z/VM alert examples**

- Page/spool space full (avoid abends), page rates
- Looping servers
- DASD service times

### • **Network alert examples**

- Transport errors, ICMP rates, Bandwidth thresholds
- **z/OS / zVSE**
	- **CPU, job utilization, CEC (CPU type) utilization,**
	- **CICS max task, response times, etc**

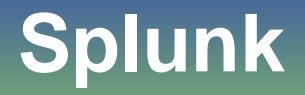

### Operations Tool (many installations!)

- **Log analyzer**
- **Diagnostics tool**

## The Problem

- **Agent is very high overhead**
- Each Linux runs splunk agent, feeds central database
- One installation reports 2-4% of ONE IFL per server for Splunk agent
	- (Using 20 IFLs just for Splunk agent)

## The (VERY efficient) solution

- All (almost all?) data captured by zVPS
- zVPS feeds splunk (no additional charge, big savings in CPU)
- **EXTER** Installation details on Velocity Software website

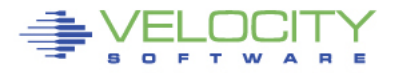

## **Z15 Compression Fun and Games**

#### **Experiments with on z15 board compression**

- Easy to use in both CMS and z/OS
- Compression for SMF records about 90%

### **Compression / Decompression Pipe stage created**

**zVPS will likely start compressing history data**

### **Could do it for VSE when z15 is used**

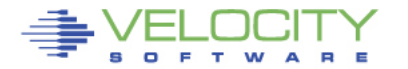

## **Z15 Compression Fun and Games**

#### **ZOSMON agent sends data to zVPS (VM2,VM4,NTK)**

• Uses .3% of one GP (A02…)

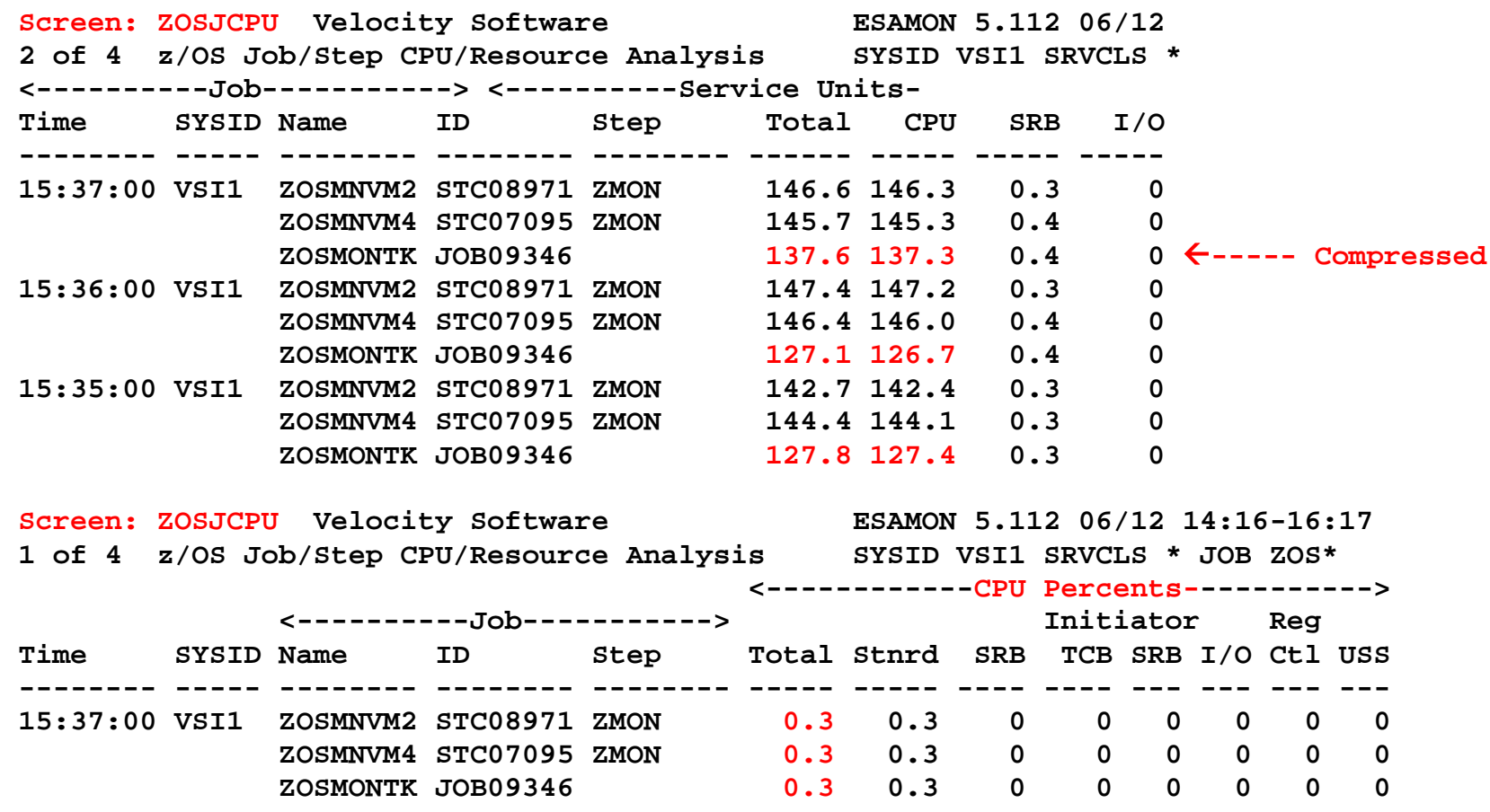

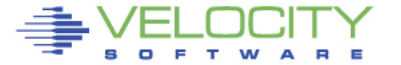

## **Summary**

#### Performance management is a business model

- **Performance analysis and tuning**
- **Capacity planning**
- Operational support
- **Chargeback**
- Single pane of glass
- Efficiency critical, not just a diagnostic tool
- Flexibility important architecture works….

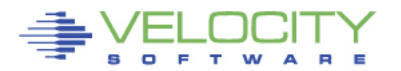

## **Velocity Software zVPS Provides:**

- **z/VM Performance Monitor (for 31 years)**
- **NETWORK Monitoring (for 20 years)**
- **Linux on "Z" Monitoring (for 18 years)**
- **Oracle, Websphere Monitoring (for 10 years)**
- **z/VSE Monitoring (for 5 years)**
- **No charge features**
	- zOPERATOR for fully INTEGRATED operations management console
	- zALERT for supporting fully INTEGRATED operations
	- Distributed server monitoring (Linux, Microsoft)
- **And now zOSMON….**

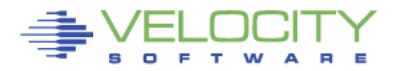

# **zVPS 5.1**

### **New Technologies**

- **Docker (thousands of containers)**
- **MongoDB (see Marriott presentations)** [http://VelocitySoftware.com/MongoDB.html"](http://velocitysoftware.com/MongoDB.html)
- **z/VM 7.1 (done, fcp, edev, diagnose, 80 threads)**
- **Splunk (done) "http://VelocitySoftware.com/splunk.html"**
- **z/OS…. (common request)**
- **VSE CICS too**
- **z/OS: Send link to your z/OS people…. <http://demo.velocitysoftware.com/zview/zview.cgi?view=myzos&heading=no&menu=no>**

## • **See HTTP://VelocitySoftware.com/zOSMON.HTML"**

Make it easy, low overhead, amazingly fast…

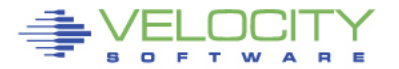

### **For More Information please contact…**

### **Len Santalucia**

 CTO & Business Development Manager Vicom Infinity, Inc. New York, NY 10001 917-856-4493 mobile

[LSantalucia@vicominfinity.com](mailto:LSantalucia@vicominfinity.com)

#### **About Vicom Infinity**

Account Presence Since 1990's IBM Gold Business Partner Reseller of IBM Z and Storage Hardware, Software, and Maintenance Vendor Source for the Last 18 Generations of Mainframes/IBM Storage Professional IT Architectural Services and IBM Tier1 Services Provider Vicom Family of Companies Also Offer Leasing & Financing and IT Staffing & IT Project Management Linux Foundation Open Mainframe Project – Chair IBM Z Champion, Academic Initiative Leader, Council Sponsor, Ecosystem Advocate, Beta Tester

**Recipient of** *The North America IBM Z Business Partner Sales Excellence Award*

# **Thank you from Velocity Software**

• **z/OS: Send link to your z/OS people…. <http://demo.velocitysoftware.com/zview/zview.cgi?view=myzos&heading=no&menu=no>**

### • **See HTTP://VelocitySoftware.com/zOSMON.HTML"**

Make it easy, low overhead, amazingly fast…

[Barton@VelocitySoftware.com](mailto:Barton@VelocitySoftware.com) [Maggie@VelocitySoftware.com](mailto:Maggie@VelocitySoftware.com)

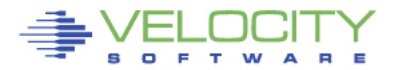